## SAP ABAP table CMD S DELOBJMSG {Information About Deleted Messages}

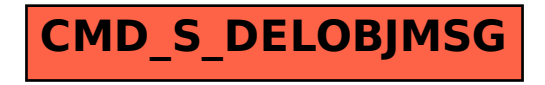